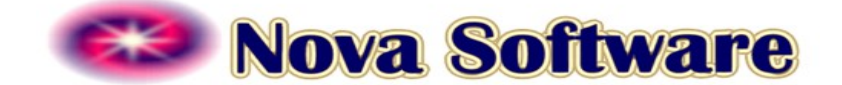

Appchkr's by Nova Software, Inc. [www.appchkr.com](http://www.appchkr.com/) www.nova-sw.com

10/15/20 Open Issues in the current Appchkr release, as of this date.

## MAJOR

- MSEDGE browser bug: Versions 42.17134.x/17.17134.x of Edge and possibly earlier ones **do not** display reports, logs, and some other subsidiary pages of the UWI – only a blank page shows. The main UWI pages and first level UWI menu selections all function. It's a few of the pages below those levels that fail to display. These pages function correctly in Chrome, Firefox, Safari and other browsers, including MSEdge version 44.18162.x/18.18162.x and later. Please use one of these browsers to connect to the UWI rather than those with the bug. Alternatively a workaround is to paste the URL from the blank page into a new tab in Edge which *will* display it (usually after you reenter your credentials for the UWI). Another is to review those reports, logs, etc. by opening them directly in File Explorer or from the command line.

Related: MSEdge 42/17 also randomly requests reentry of your UWI credentials when opening a new page in the UWI, a known issue with earlier versions of Edge. The dialog box for reentering the credentials does not offer to save your credentials even though you have configured Edge to do so.

Edge on an MSWindows 10 which is updated to the latest level as of Oct. 2019 or later should be free of this problem, although its touchscreen functionality is still slightly more limited than that of Chrome, Firefox or Safari.

The new Chromium-based Edge browser by Microsoft is free from all of the above bugs and has full touchscreen functionality.

## **MINOR**

- 1.20 If an Appchkr is started using a cfg file that is already running, an initial -CFG- alert is sent even though the second startup dies when the duplicate run is detected. The second startup is not effective, which can be determined from the fact that the two other alerts typically sent on startup are not received, or in the log.

- 1.01 On the first run of a cfg file, or with a change of the report directory path, an ERROR will be logged about missing \*.\*times files. This is expected since no such files have yet been written in the directory, and will be eliminated after the first checking loop completes and thereafter. (Leading types only.)

 - 0.91 Uptime History graph of a target with nochecking set does not change when the target comes out of the nochecking state.

- 0.90 Uptime History graphs in the UWI may not resize when the browser window is resized while the graphs are being viewed. Resize the window first, then open the graphs instead.

- 0.79 Very rarely some email servers may insist on password validation via an external website (Google, Facebook, etc., an XOAUTH2 error). This method is not supported in any Appchkr (for efficiency), so the run ends prematurely. Generally just starting again clears the problem. Fixed in 1.21

- 75.0 Firefox browsers of this version and later do not respond to page up, page down keys while displaying the UWI. Arrow keys and mouse and touchscreen capability must be used instead in these versions. Earlier versions and other browsers are OK.

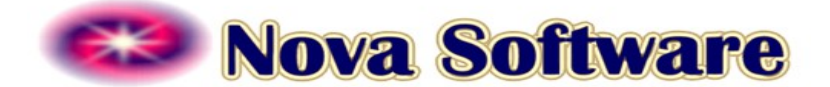

(General Firefox bug, not specific to Appchkrs.)

 - 0.73 One loop executes after dynamically adding targets before all targets are reallocated licenses. An alert warns of any new unlicensed targets for that loop. This is corrected on the next loop for those new targets which do not exceed the licensed targets count limit, and a -CFG- alert sent with the new allocation. Otherwise the licensed limit has been exceeded and will need to be raised to allow checking the dynamically added new targets.

- 0.73 Uninstall may not remove shortcuts installed in the Windows Start Menu. If not these may be removed manually after uninstalling. Fixed in release 1.07.

- 0.70 Cfg of a high target count cfg file with all external targets may take a long time ( $\sim 1$  min. or more, depending on the targets and the count) when useIP = 1 is configured, due to DNS lookups for every target. Some lookups, especially for very distant targets, may take considerable time. Affects both startup and dynamic re-cfg.

 - 0.68 Checking of the program's host with the self.cfg file requires the machine to have a working network connection.

- 0.68 On Windows, installing without a working network connection may cause the install process to hang at the end with the *Thank You* web page displayed. The installation has completed correctly; simply close the command window.

- Firefox revs. 57-60 have a minor bug that allows a brief flash of an unformatted (unstyled) web page while the UWI is loading certain web pages. Chrome, Safari, MS browsers and other versions of Firefox are not affected. No functional affect, transient cosmetic affect only.

- 0.64 Column alignment in reports shifts right for long discovered target names. (Discovery-only issue on the three leading Appchkrs.)
- 0.63 Startup pages on both OS's do not complete until discovery does, if it's used. (Three leading types only). Discovery log is available during this time.
- 0.54 Flashing command prompt windows at startup on MSWindows. Non-functional.
- 0.52 Small memory growth occurs in very active long-running configurations.
- 0.40 On some Windows 7 systems starting a chkr instance from the UWI erroneously shows some of the startup batch script commands in the startup output. Transient appearance issue only -- no functional consequence.

- 0.40 Reports, cfg files, and the local log which are not located in the default directories (e.g. by use of the related '...path' cfg keys ) are intentionally not accessible from the UWI. For security of its host machine the UWI is restricted to reading only from its base directory and below, like all web servers.